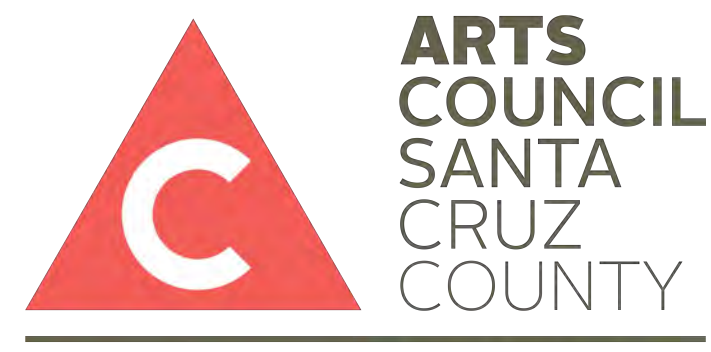

#### **ARTS EDUCATION**

# Construction Paper **Cityscape**

2 part project

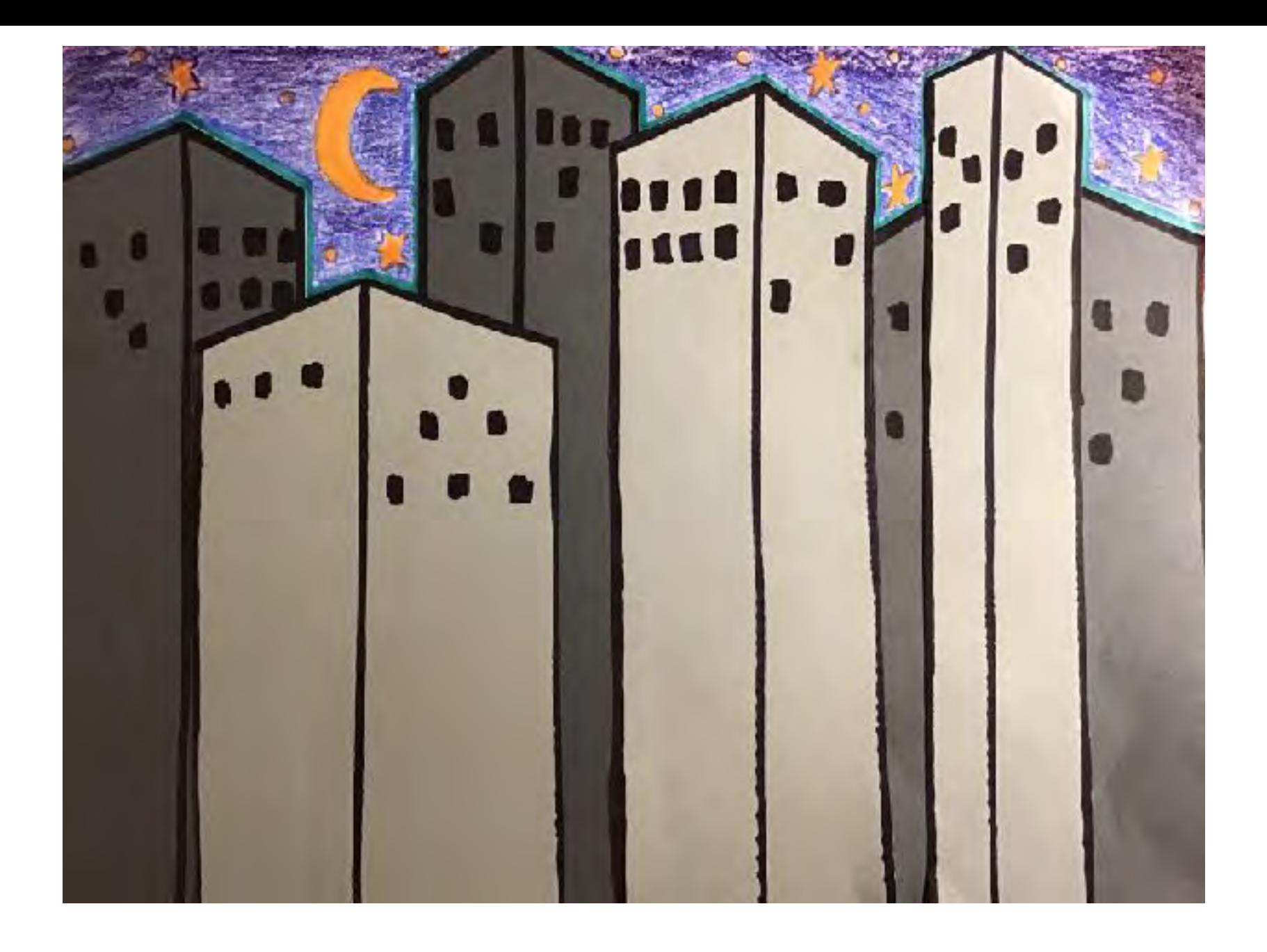

#### **In this project you will be creating your own cityscape scenery. I chose to create the illusion of a city at night, but you can create yours to be at the time of day, season, or weather of your choice.**

Notice how the buildings overlap, creating the illusion of space? Don't the lighter value buildings in front look closer to you, while the darker value buildings in the back seem to be farther away? See the next page to learn more about this.

### Elements of art:

• **Space**- Sculptors, craftspeople, and architects work with actual **space**. Their forms have 3 dimensions- height, width, and depth. Painters work with two dimensions- height and width. To show depth in their flat work, they must create the **illusion** of depth.

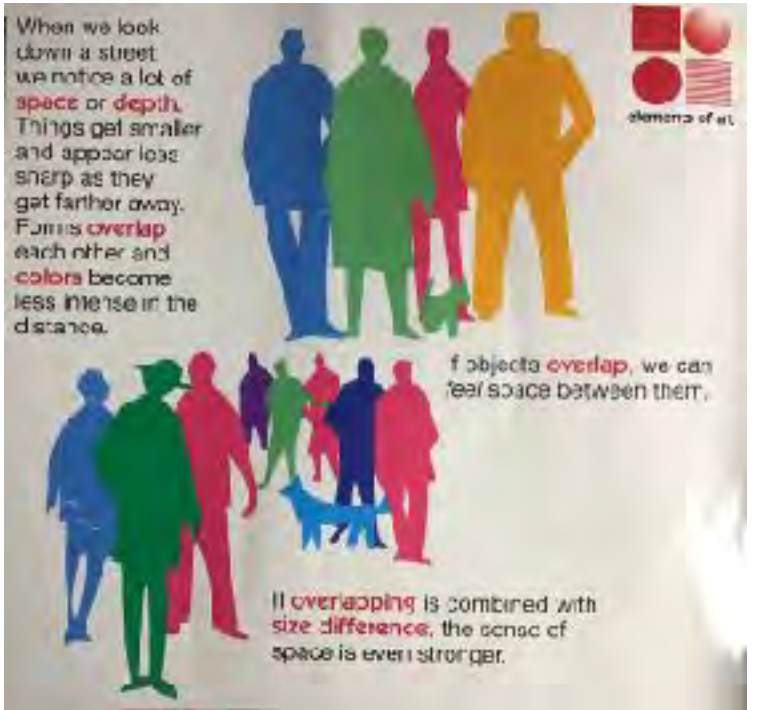

• **Value**- Refers to dark and light. Paintings and drawings are made up of dark, light and middle value areas. The difference between values is called value contrast.

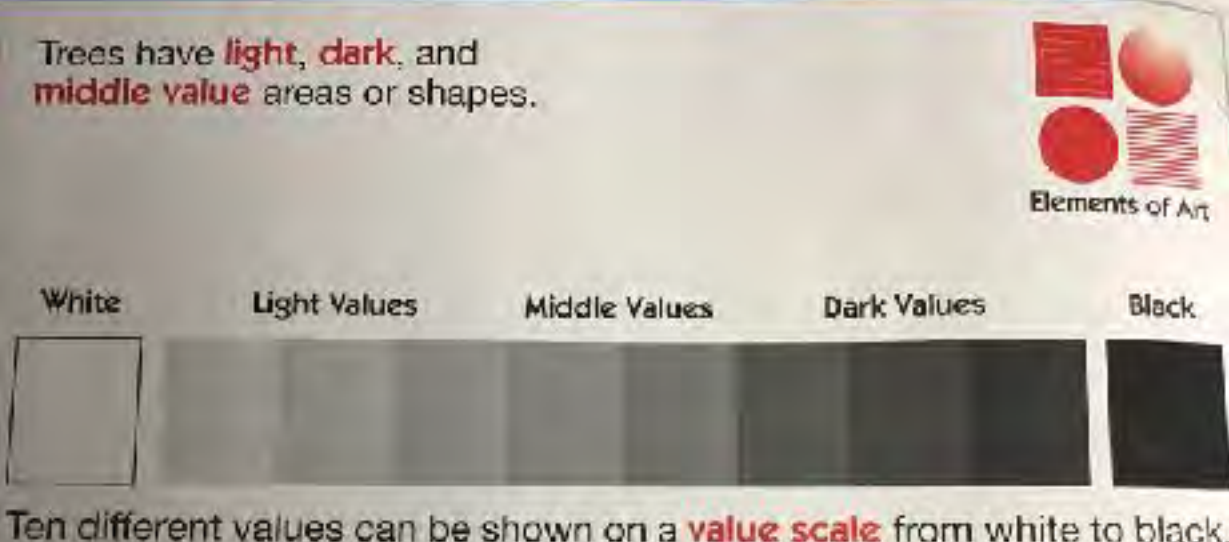

The closer together the values are, the less contrast there is.

## Supplies needed:

- 1 white sheet of paper
- 2 sheets of colored construction paper of contrasting value (1 darker color and 1 lighter color)
- Ruler
- Scissors
- Glue
- Pencil
- Black sharpie or pen
- **Crayons**
- Markers or color pencils

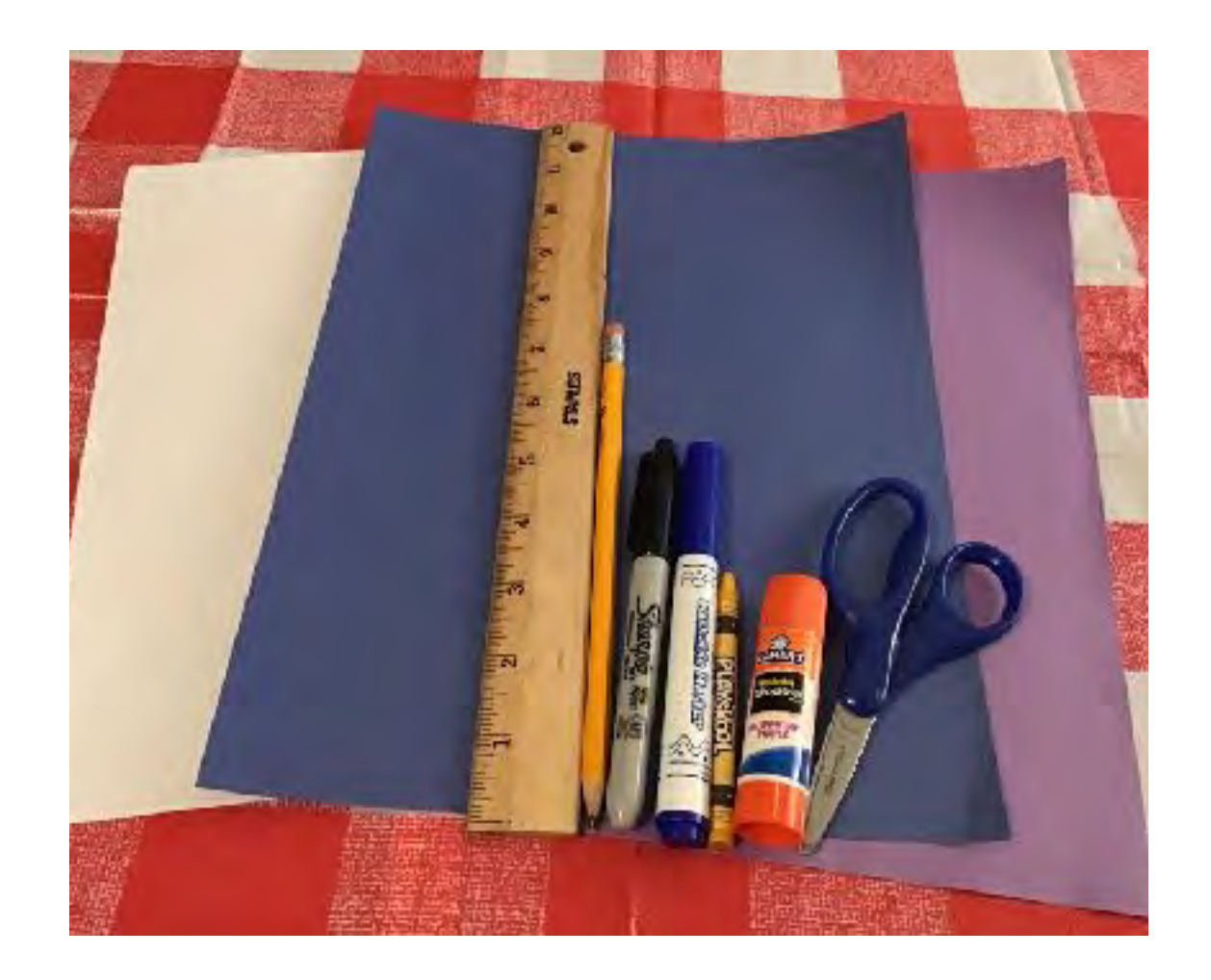

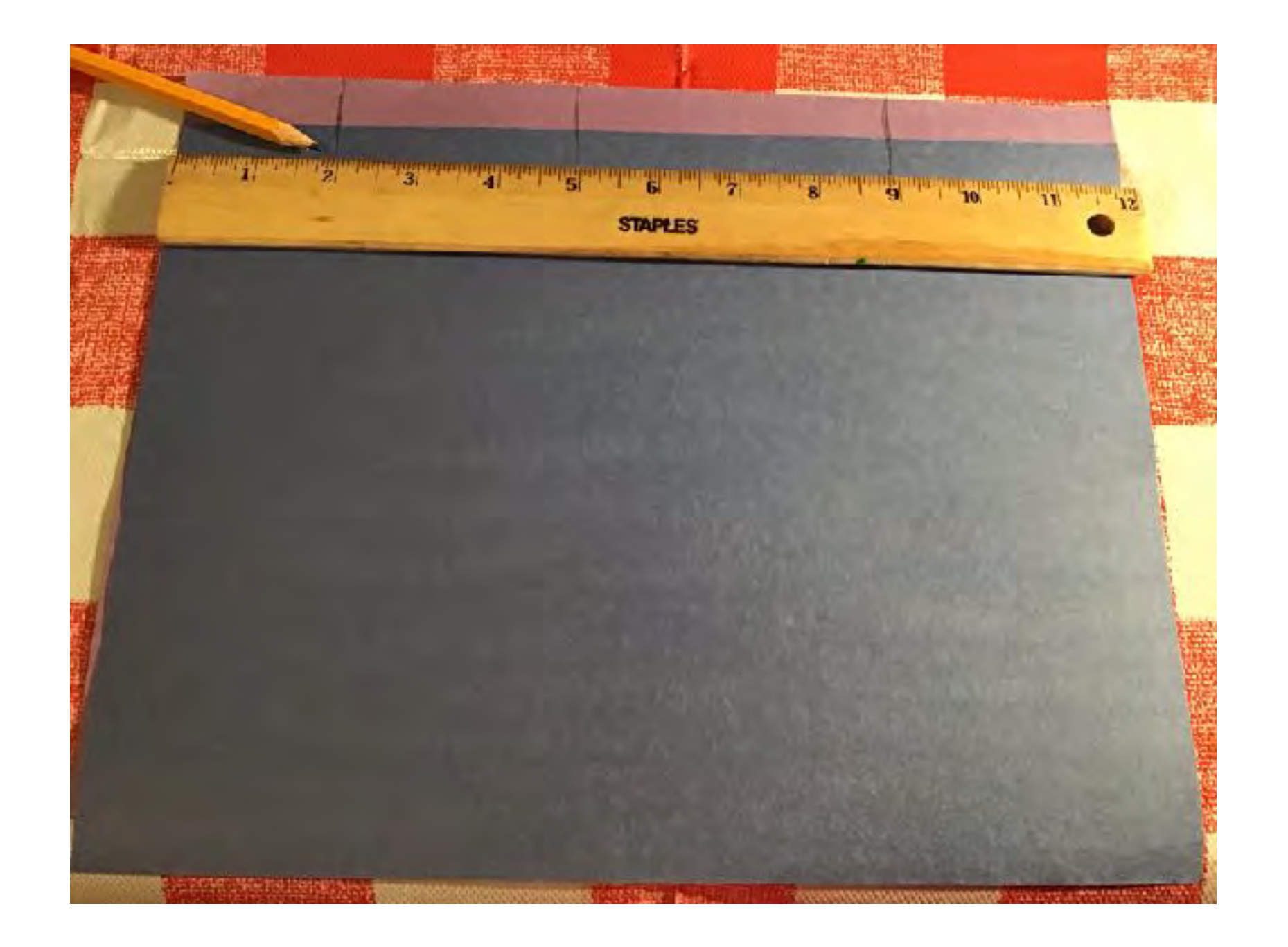

Line up and overlap your 2 sheets of colored paper horizontally (landscape), so that the bottom sheet is sticking out just a bit past the top. Line up your ruler with the edge of the papers. Use your pencil to create a line marking 2 inches, 5 inches and 9 inches at the top of both sheets.

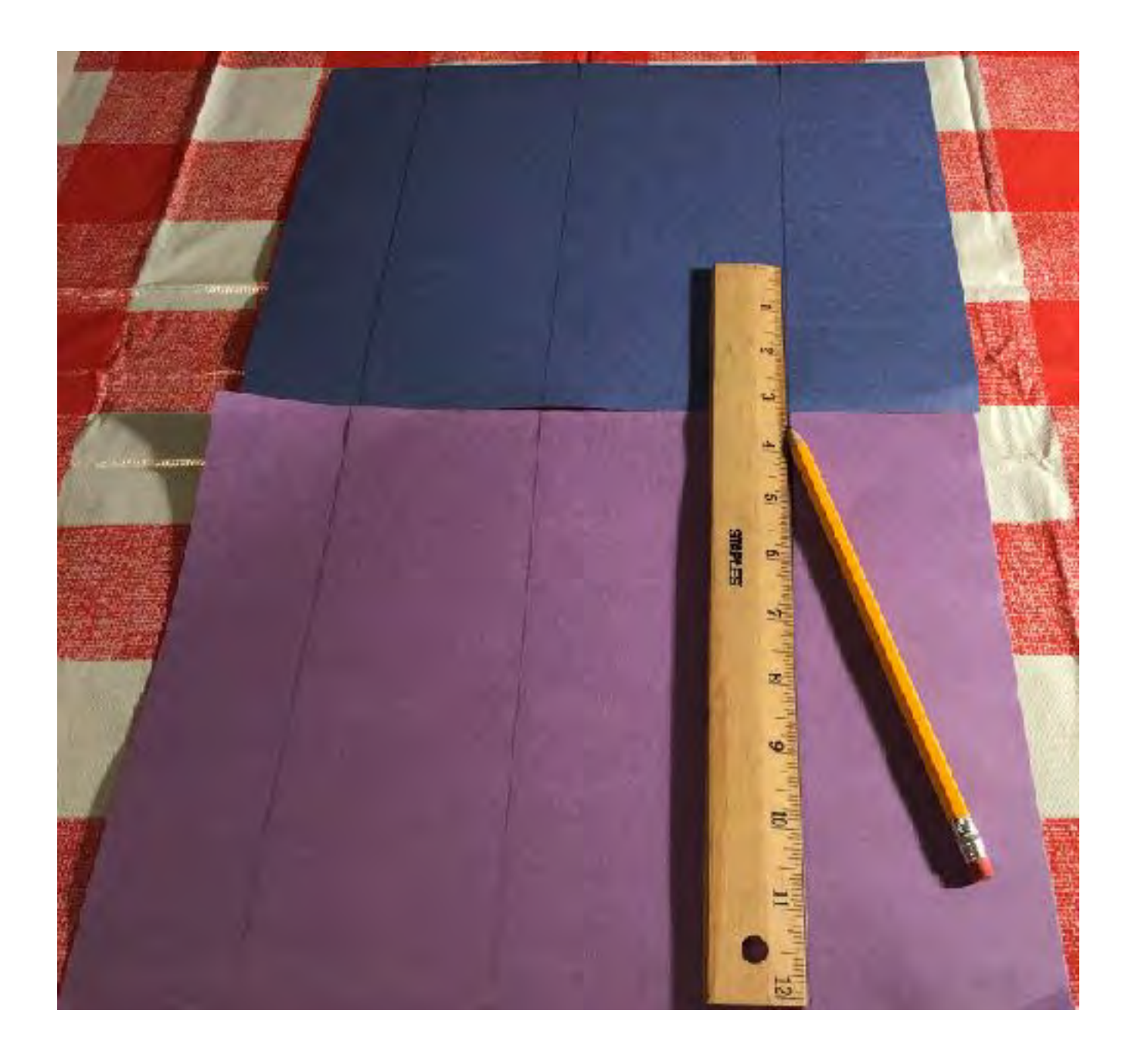

On both sheets of colored paper use your ruler and pencil to create lines going from the top to the bottom of the page at the 2 inch, 5 inch, and 9 inch marks you made in step 1. You should have 3 lines marked on each page.

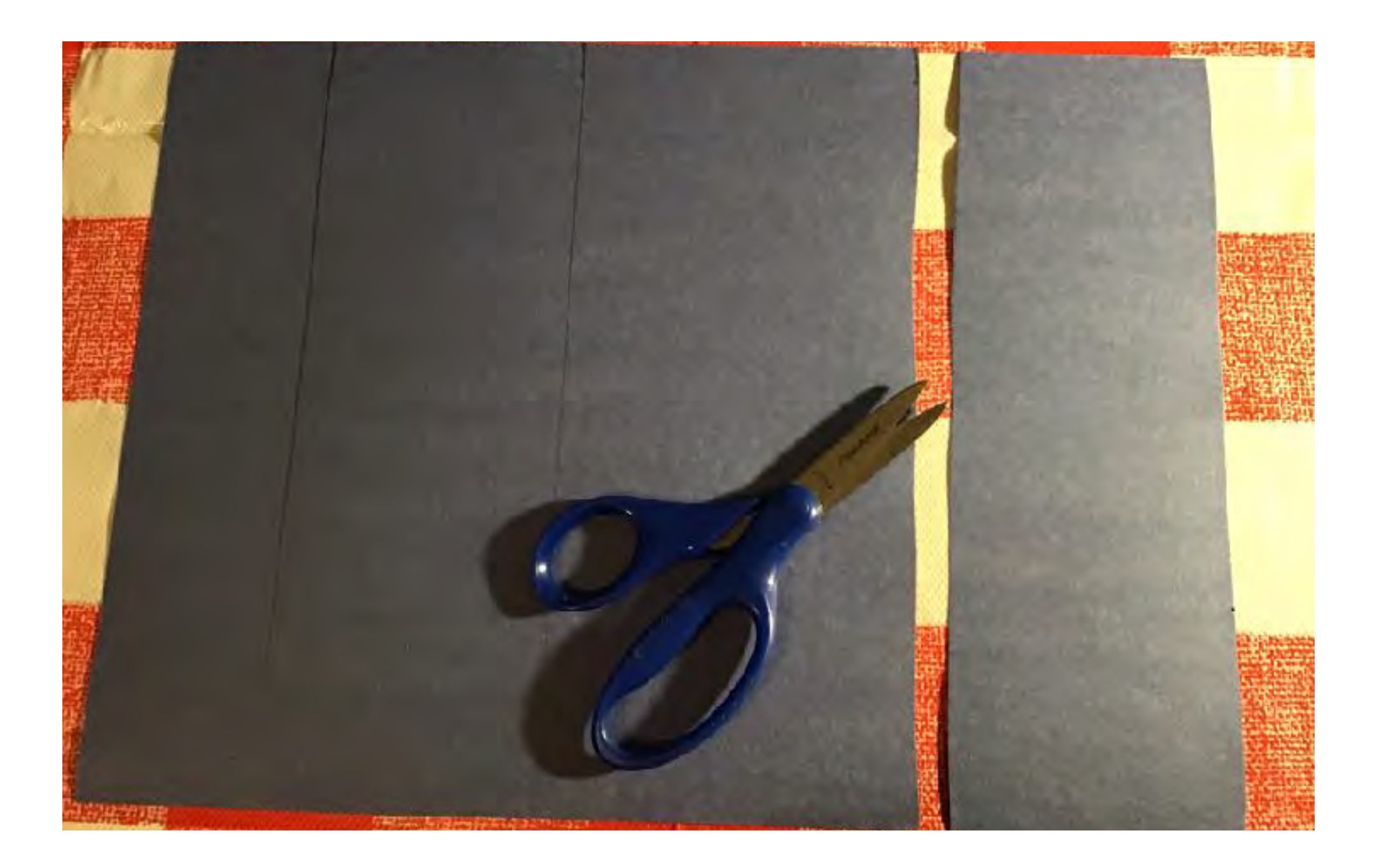

On both sheets of colored paper cut along the lines you made in step 2.

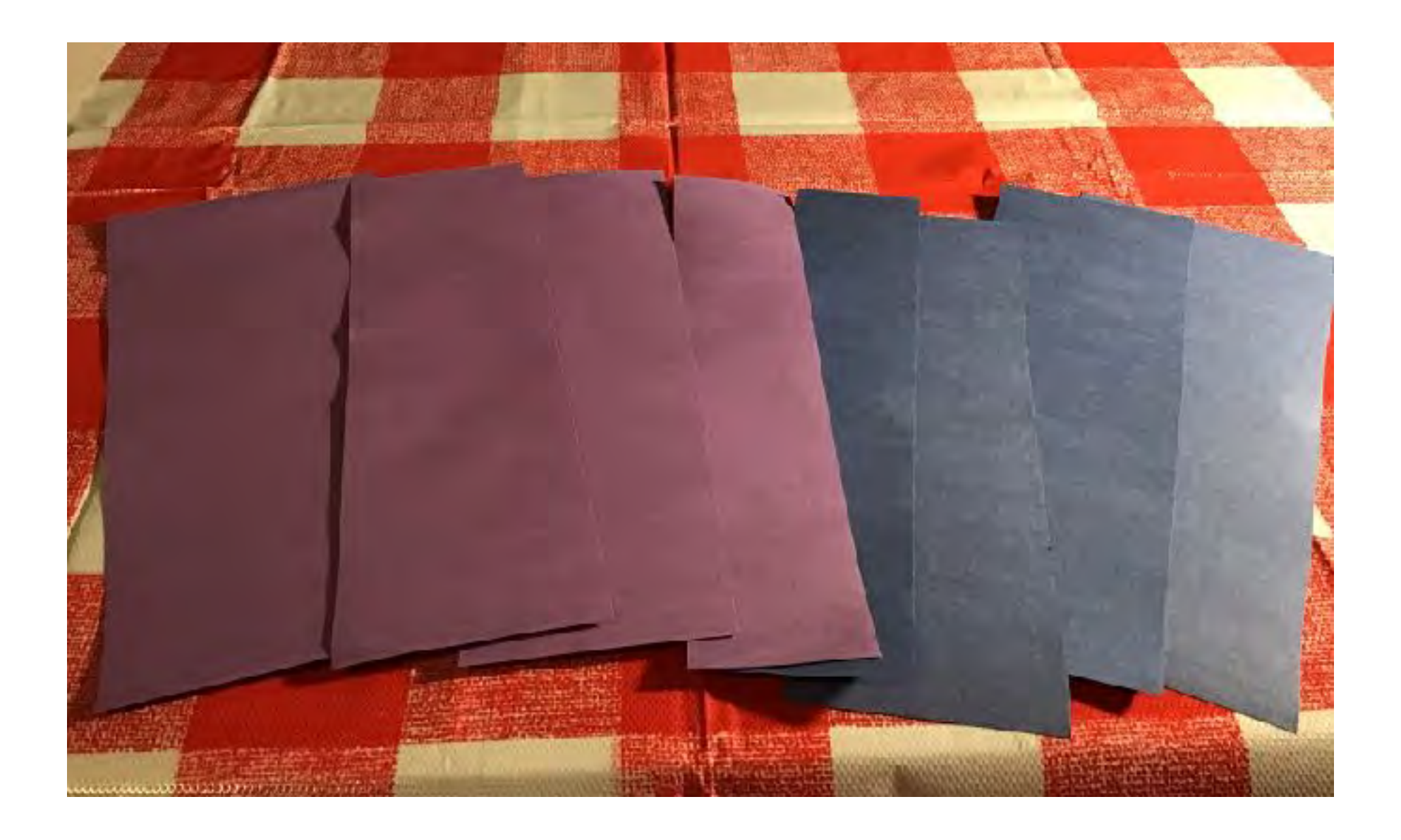

You should now have a total of 8 strips of paper, 4 of each color. You will only need 3 of each color for this project, but it's good to have a couple extra in case you make a mistake.

\*Note: Your strips are supposed to be different widths.

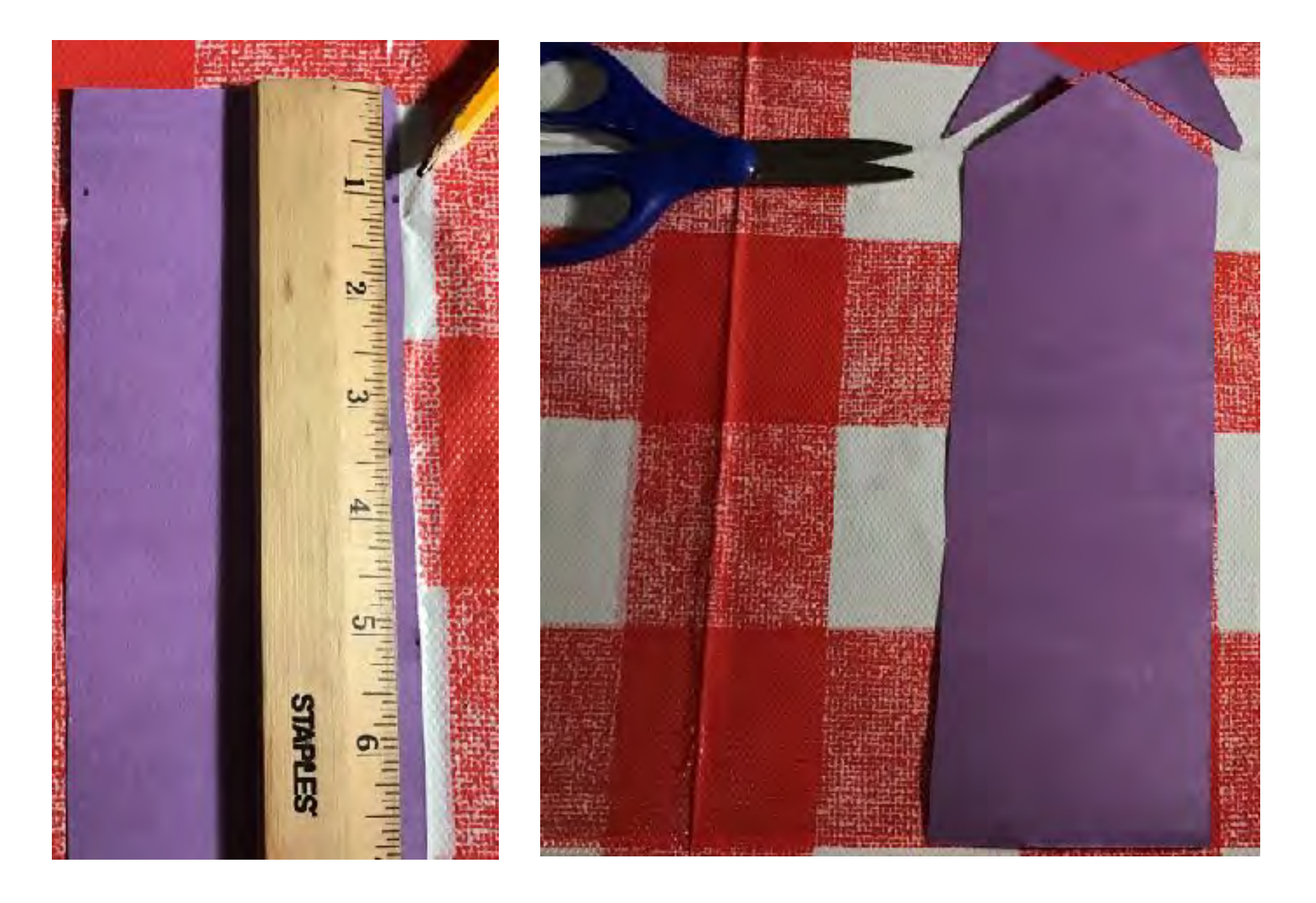

Now we are going to cut each of our strips into a slight point. You can use your ruler and pencil to mark the top middle and one inch down on each side to use as a guide of where to cut.

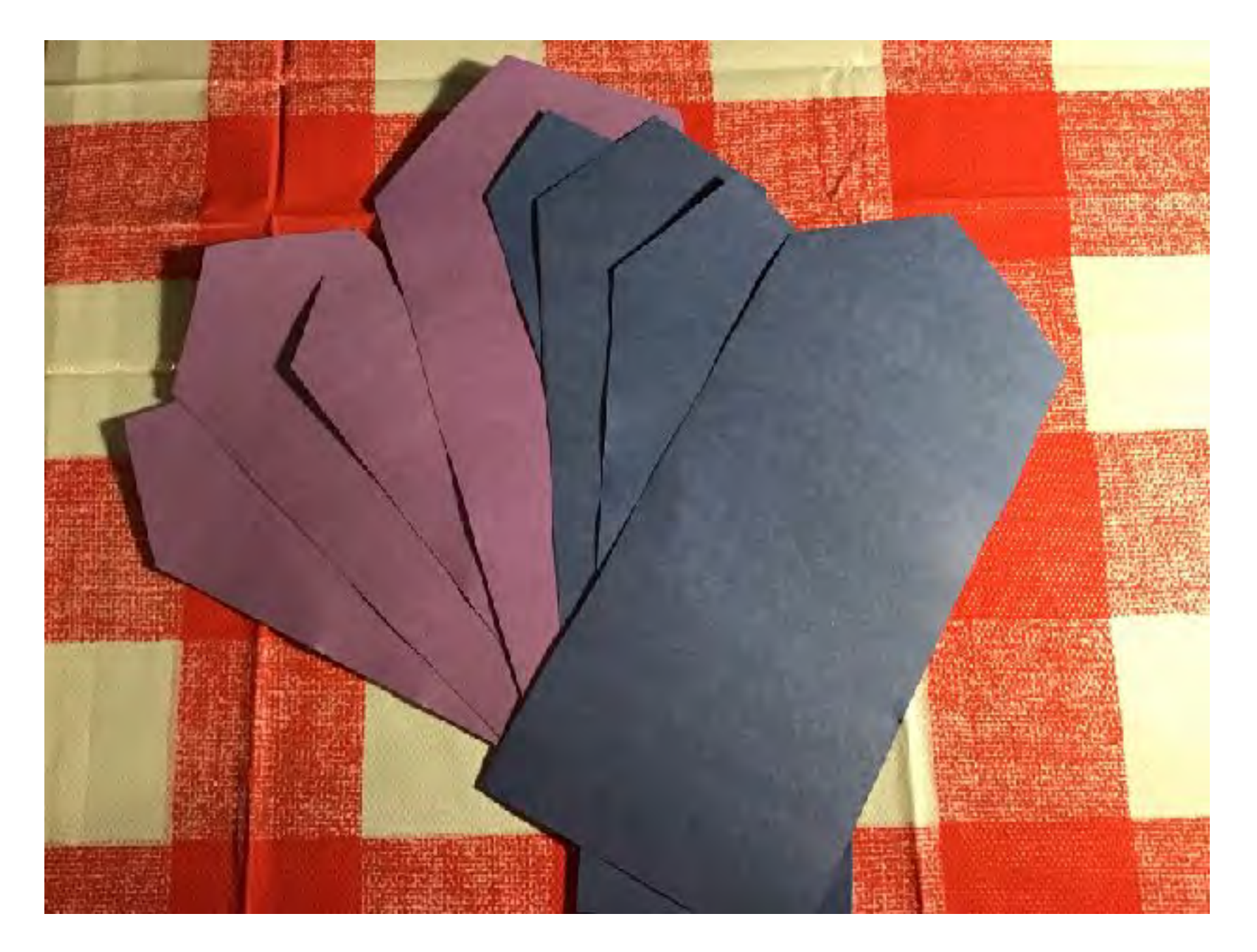

### All of your strips should now have a point in the center.

\*Note: It's okay if you cut a bit extra off the top, our buildings are going to be different heights anyway.

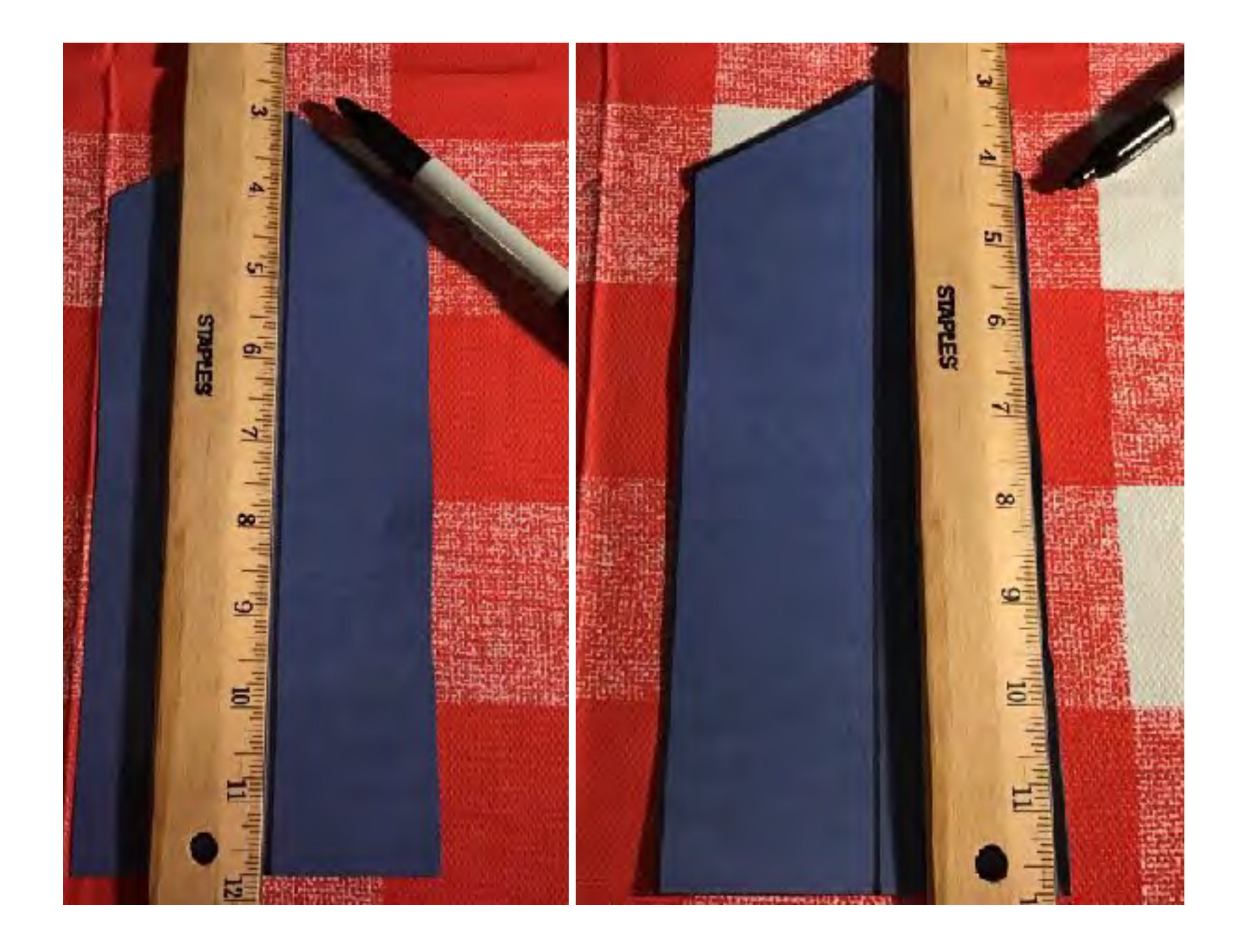

Now it's time to create perspective lines on our buildings. Use your ruler and black marker or pen to make a line going from the top center point to the bottom of each strip. Use the ruler as a guide to outline the roof and both sides of each strip to create separation between buildings.

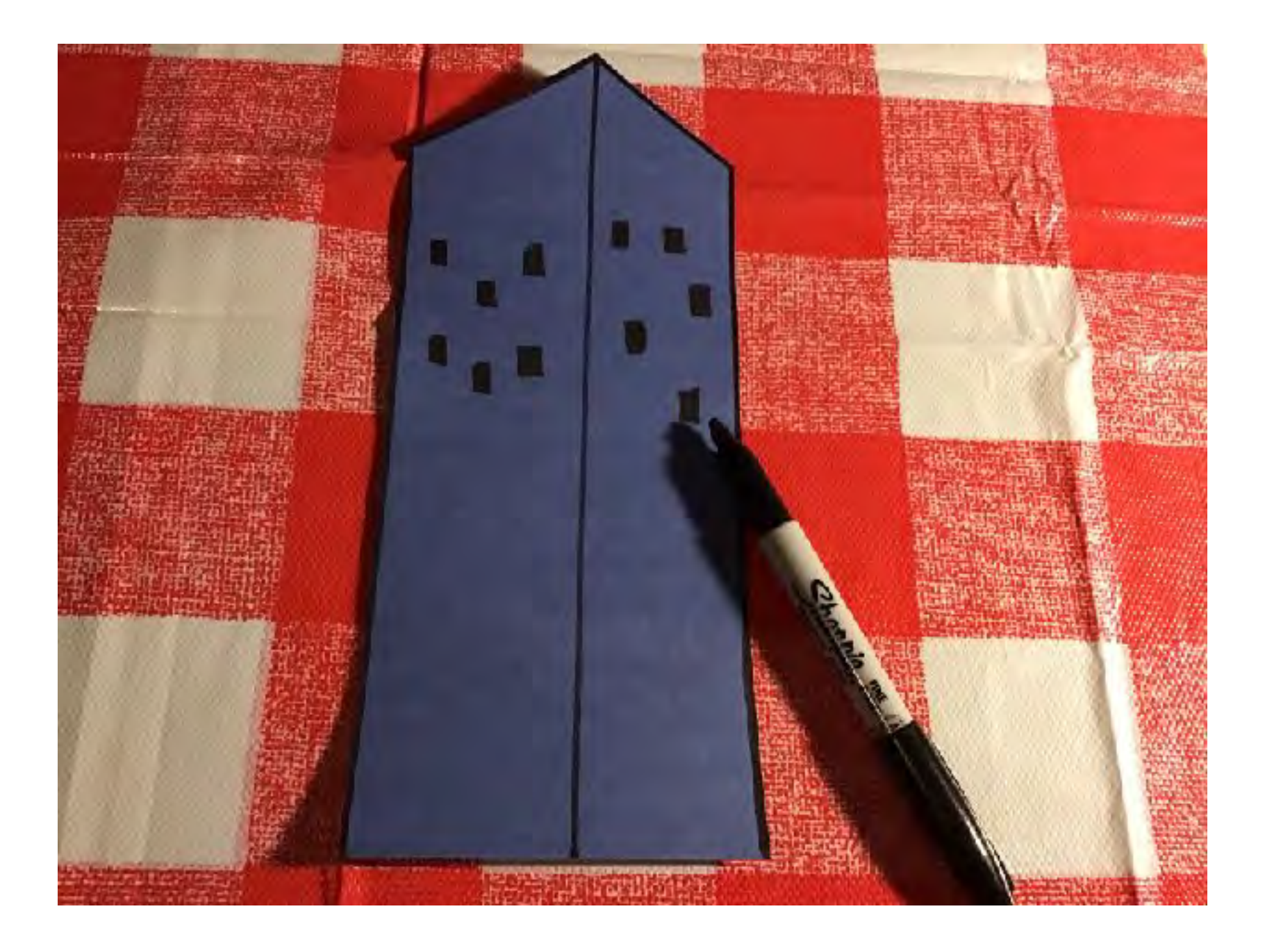

Add a few rectangular windows to each strip. You don't have to fill up the whole building with windows. You can spread the windows out and even place them differently, creating smiley faces, hearts, etc. :)

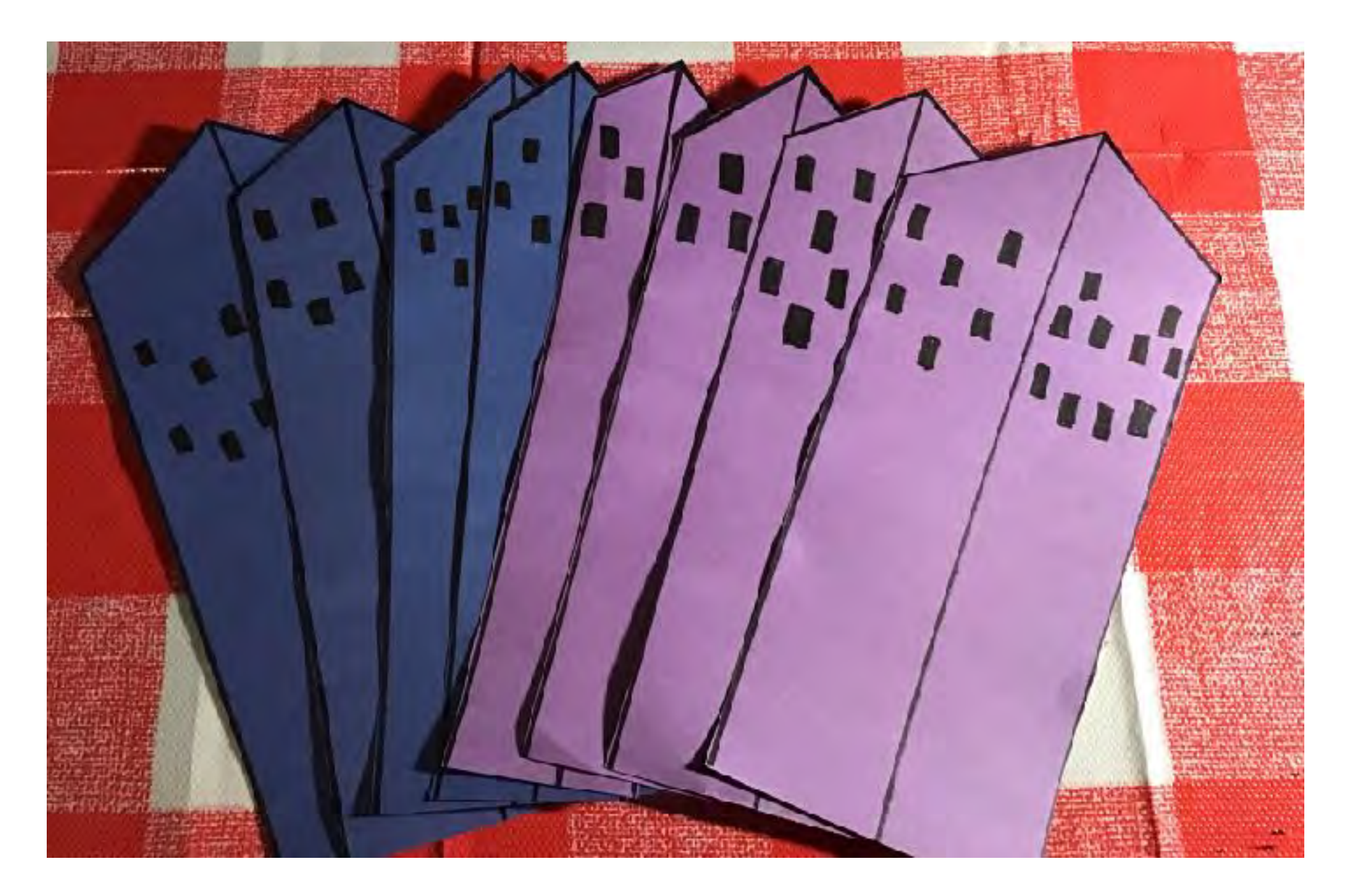

### You should now have a few windows on all of your buildings.

\*Note: This concludes Part 1 of this project.

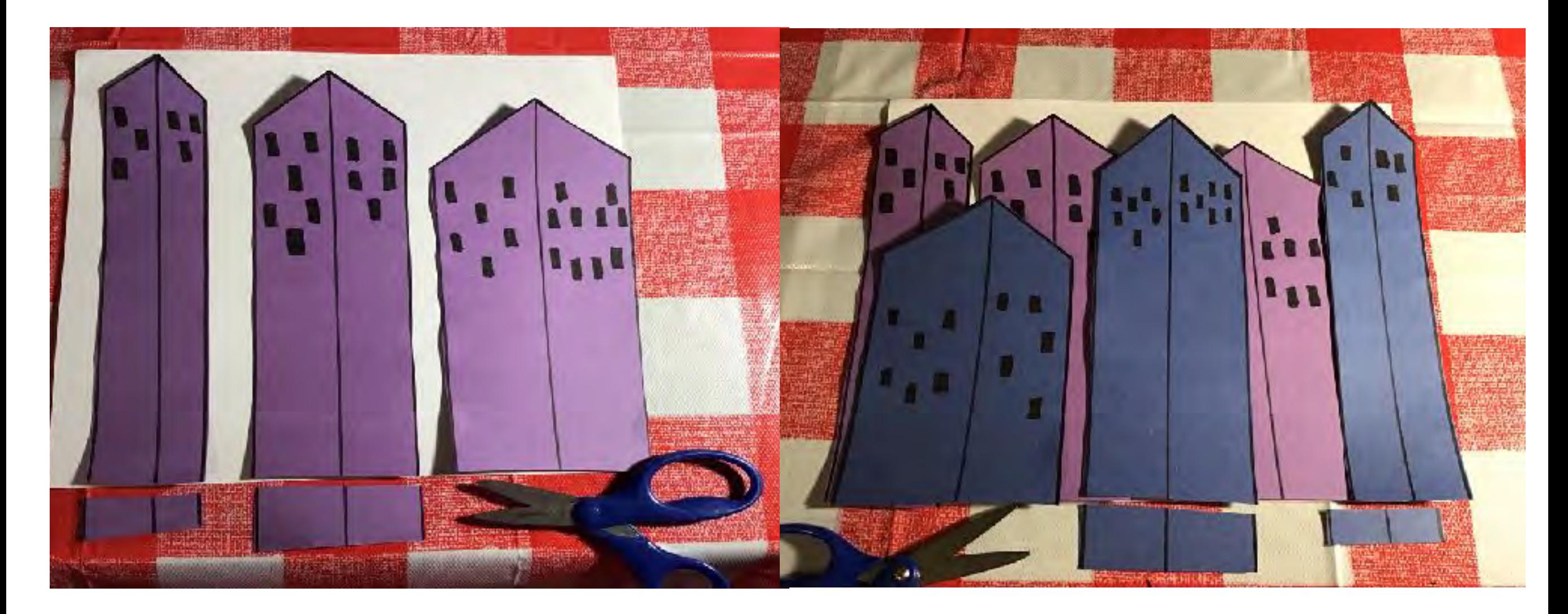

Position your strips how you want them to be laid out and trim the excess off the of bottom. I like to make my thinnest building tallest and my widest building shortest.

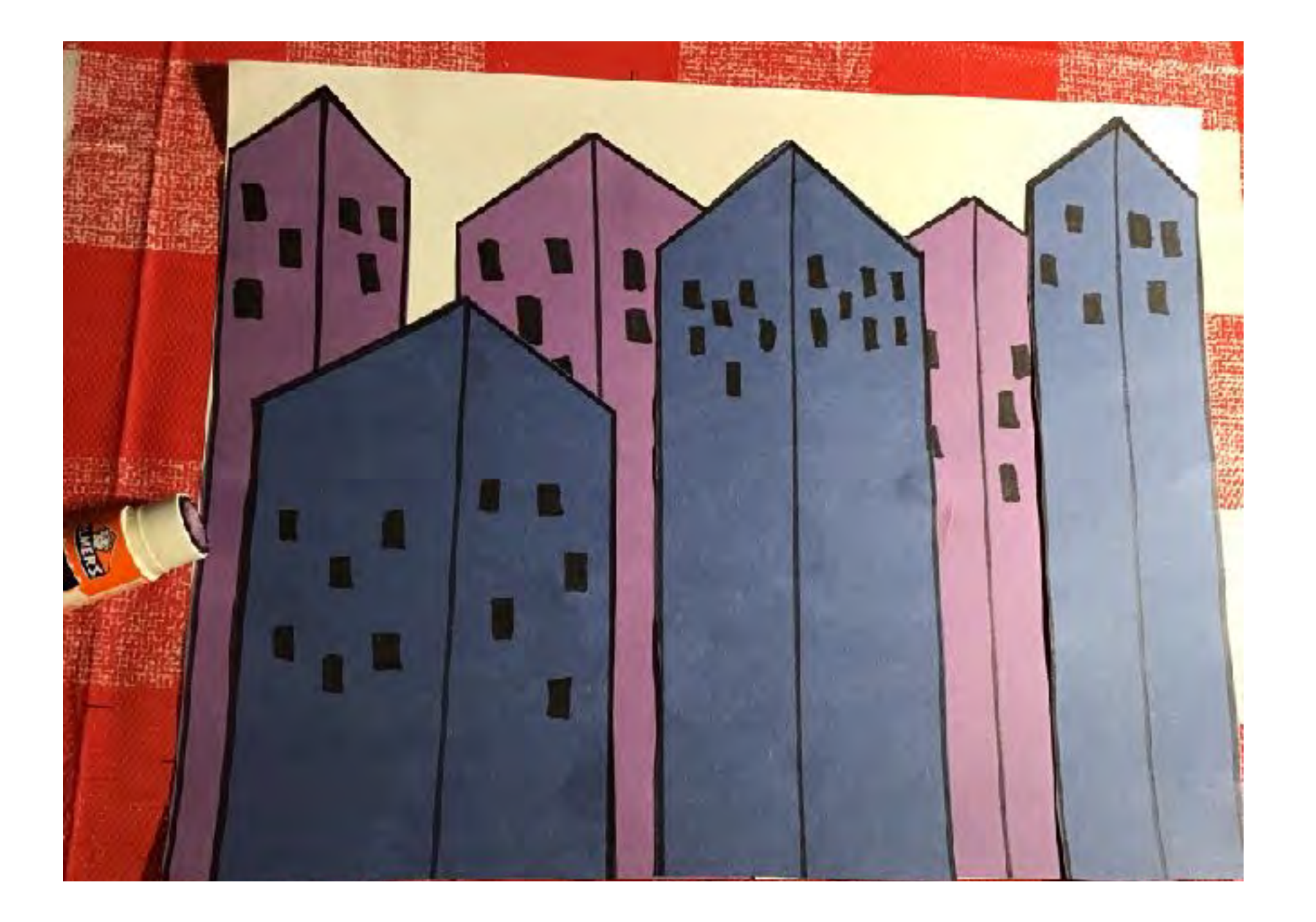

Make sure your buildings overlap, the darkest value buildings are in the back and the lighter value in the front. Once you are happy with the layout you can then glue them into place.

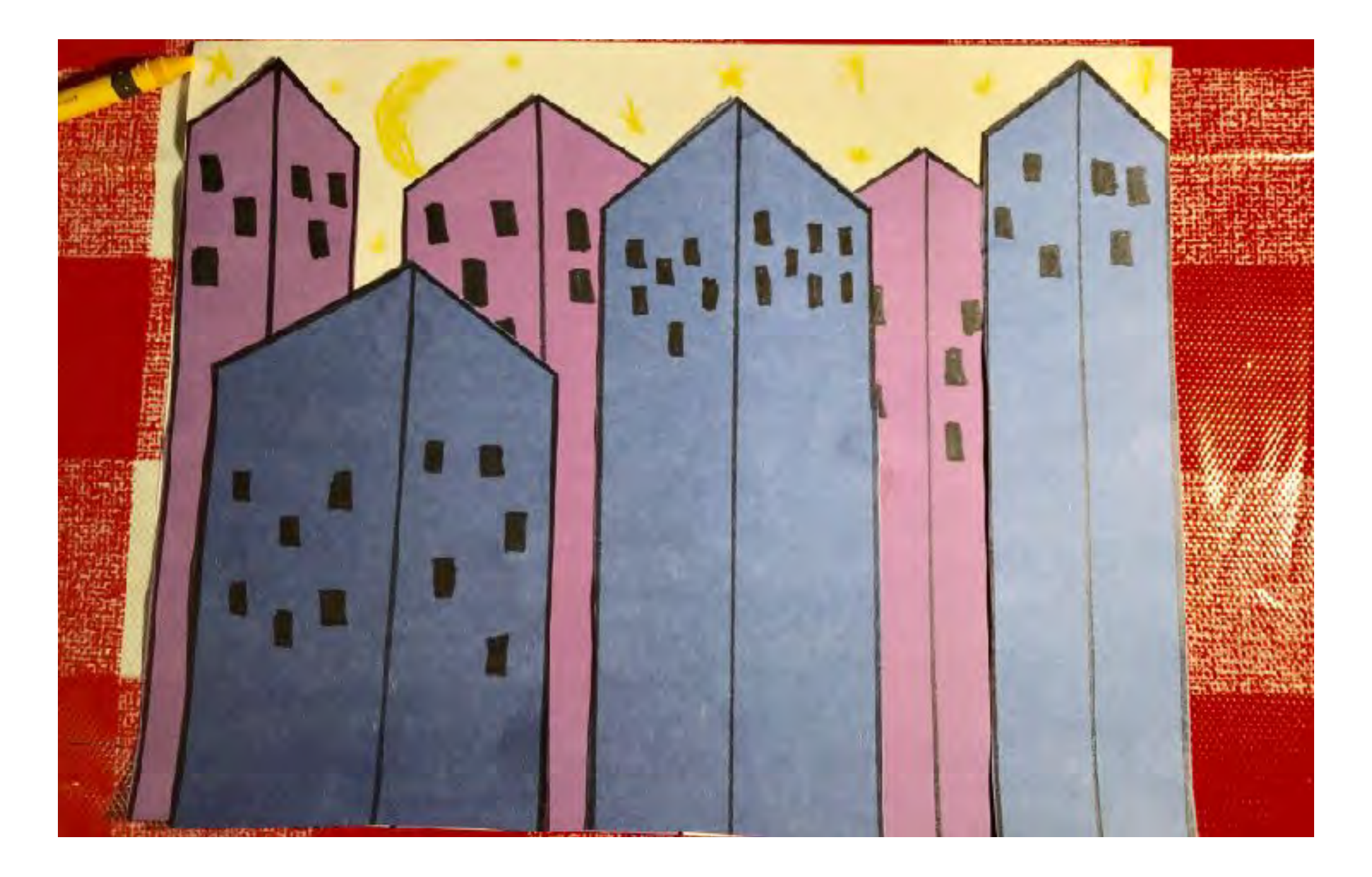

Depending on the background you choose you can use a crayon to draw stars and a moon, sun and clouds, etc.

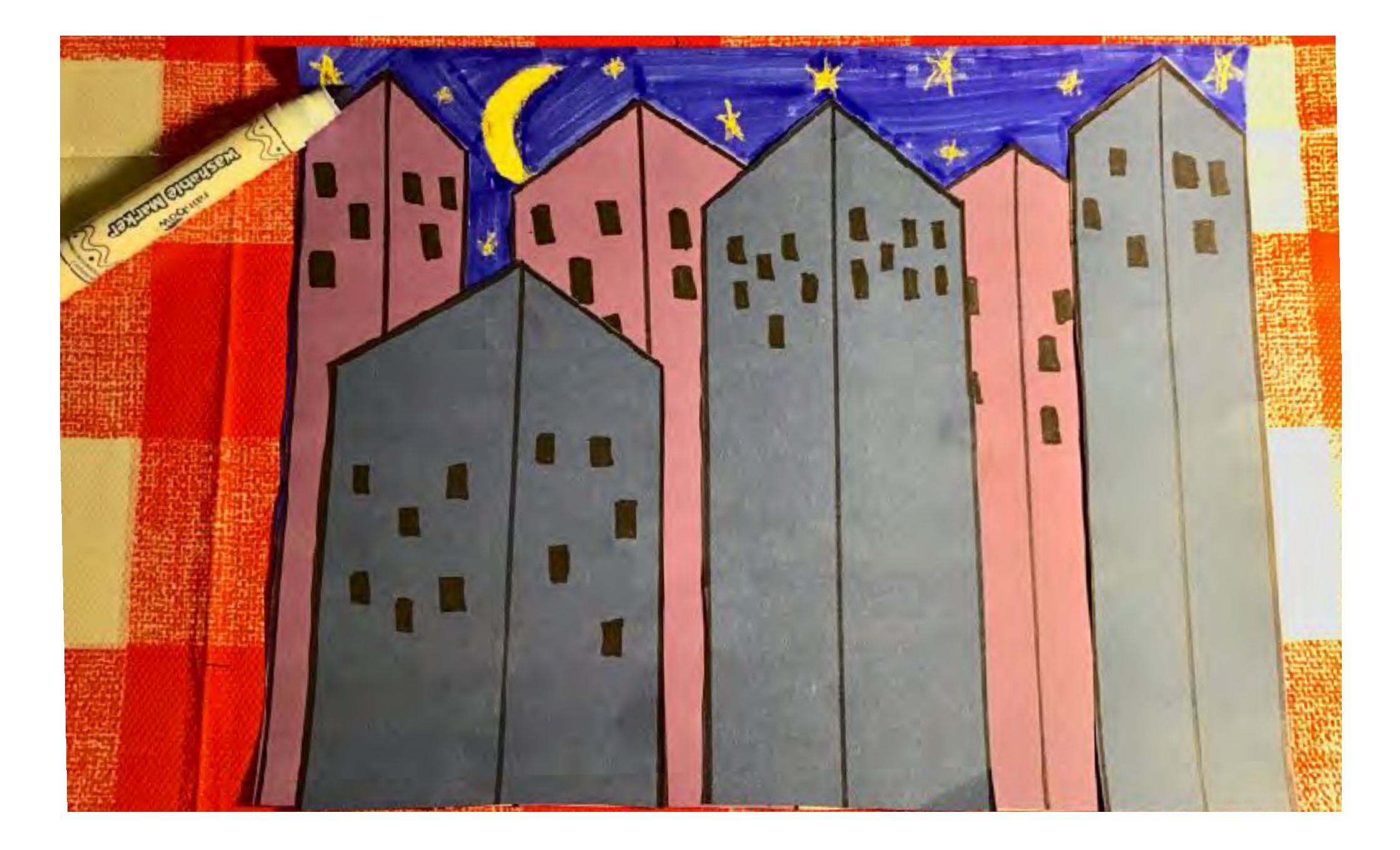

You can use a marker to color in your sky. Since crayon resists marker, if you color over your crayon markings with the marker the crayon will still show through like magic. **Voila!**